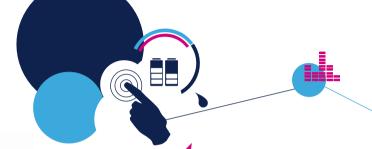

# Development tools

ST MEMS workshop, Italy

November 2019

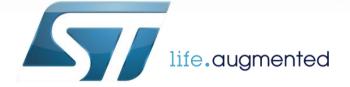

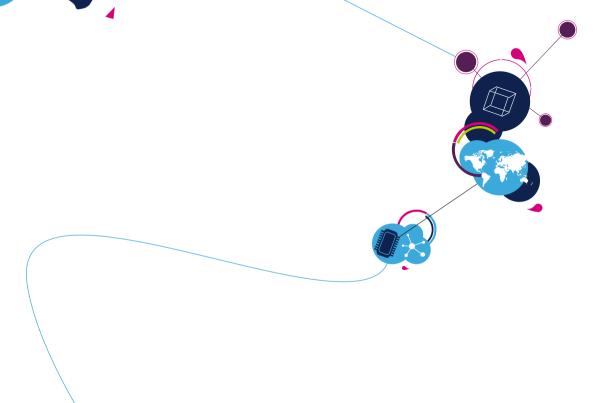

# Agenda 2

Hardware tools

Software tools

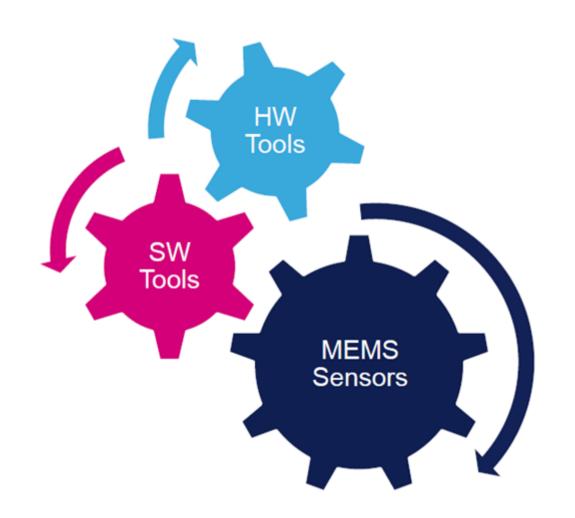

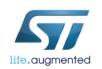

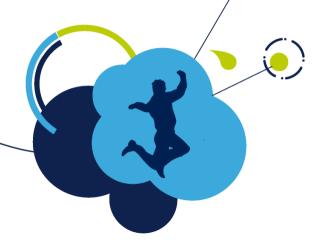

# Hardware tools

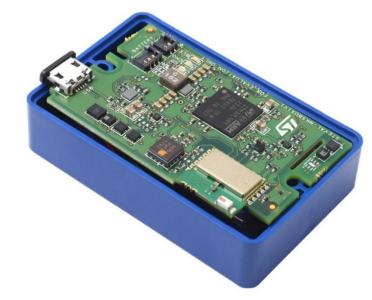

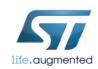

#### Sensors Evaluation boards

STM32Nucleo expansion X-NUCLEO-IKS01A3

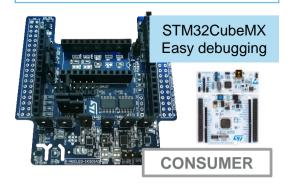

Profi MEMS tool STEVAL-MKI109V3

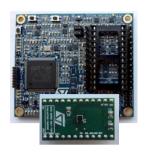

Evaluate All ST sensors through DIL24 adapter

**AUTOMOTIVE** 

**INDUSTRIAL** 

CONSUMER

BlueTile STEVAL-BCN002V1B

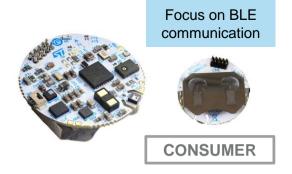

SensorTile.Box STEVAL-MKSBOX1V1

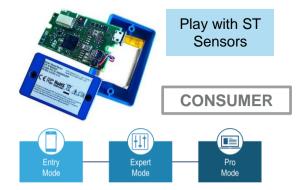

STM32Nucleo expansion X-NUCLEO-IKS02A1

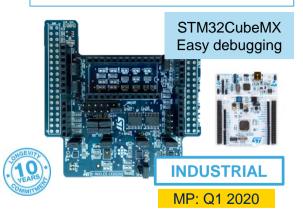

STWIN: Wireless Industrial Node
STEVAL-STWINKT1

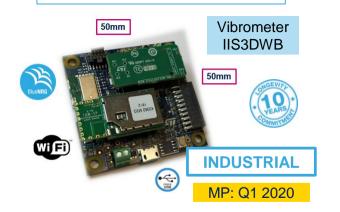

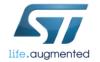

### X-NUCLEO-IKS01A3

#### Motion MEMS and environmental sensor expansion board for STM32 Nucleo

The X-NUCLEO-IKS01A3 is the NEW motion MEMS and environmental sensor evaluation board system with consumer products

#### **Key products on board:**

**LSM6DSO:** MEMS 3D accelerometer  $(\pm 2/\pm 4/\pm 8/\pm 16 \text{ g}) + 3D$  gyroscope

 $(\pm 245/\pm 500/\pm 2000 \text{ dps})$ 

LIS2MDL: MEMS 3D magnetometer (±50 gauss)

LIS2DW12: MEMS 3D accelerometer (±2/±4/±8/±16 g)

LPS22HH: MEMS pressure sensor (260-1260 hPa)

HTS221: Capacitive digital relative humidity and temperature

STTS751: digital temperature sensor (-40 °C to +125 °C)

DIL 24-pin: Socket available for additional MEMS adapters

I<sup>2</sup>C, SPI support

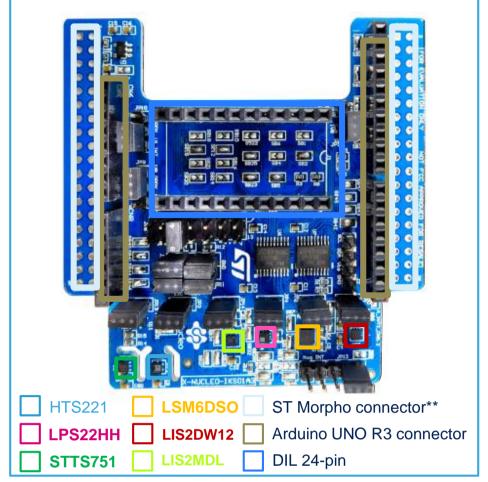

\*\* Connector for the STM32 Nucleo Board

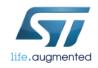

Info available at X-NUCLEO-IKS01A3

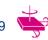

#### STEVAL-MKI109V3

Part Numbe

▲ Manufacture

#### **Professional MEMS tool**

- Professional MEMS tool (STEVAL-MKI109V3) motherboard is a complete, ready-to-use platform for the evaluation of STMicroelectronics MEMS products.
- It includes a high-performance 32-bit microcontroller which functions as a bridge between the sensors and a PC, on which you can download and run the graphical user interface (GUI) Unico or dedicated software routines for customized applications

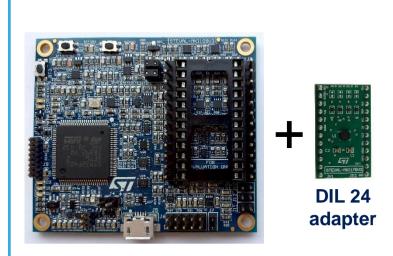

Professional MEMS tool (STEVAL-MKI109V3)

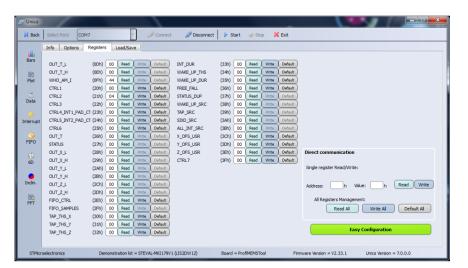

Unico – GUI for Windows PC (STSW-MKI109W)

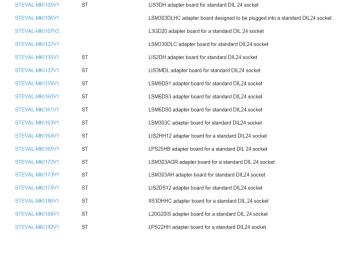

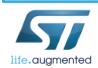

Info available at STEVAL-MKI109V3 STSW-MKI109W

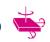

### BlueTile STEVAL-BCN002V1B

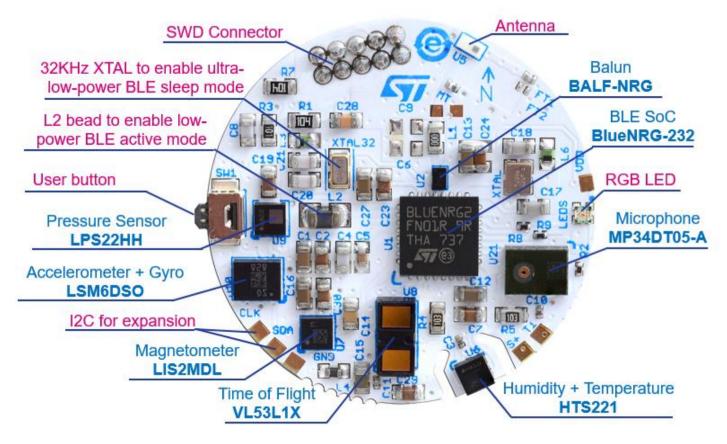

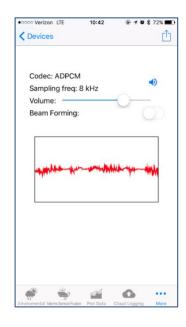

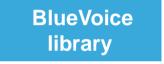

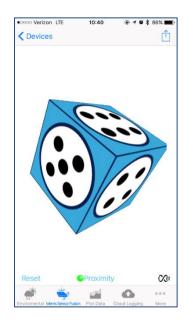

MotionFX library

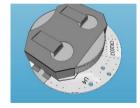

**Bottom view** 

life.augmented

**Available soon:** STEVAL-BCN002V1B

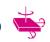

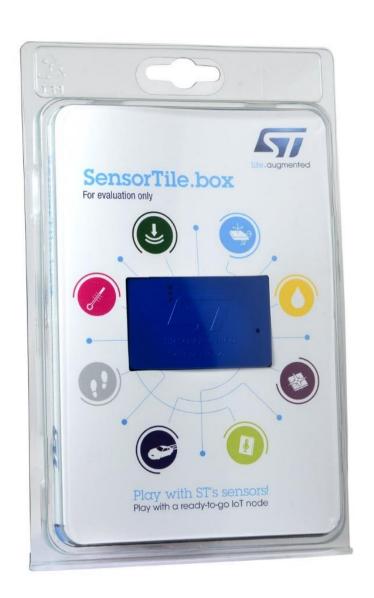

# SensorTile.box Play with ST sensors

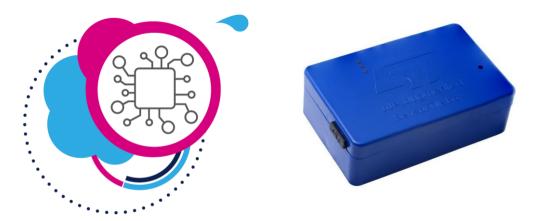

A ready-to-go IoT Node

Built into a compact IP54 casing Bundled with app for Smartphone

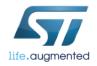

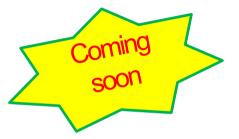

### X-NUCLEO-IKS02A1

#### with Industrial products

# Motion MEMS and environmental sensor expansion board for STM32 Nucleo for Industrial

 This is the NEW motion MEMS and environmental sensor evaluation board system with INDUSTRIAL products

#### **Key products on board:**

ISM330DHCX MEMS – 6-axis IMU - accelerometer / gyroscope IIS2DLPC MEMS 3D accelerometer II2DMC MEMS 3D Magnetometer IMP34DT05 MEMS microphone

**DIL 24-pin** Socket available for additional MEMS adapters and other sensors

I<sup>2</sup>C, SPI support

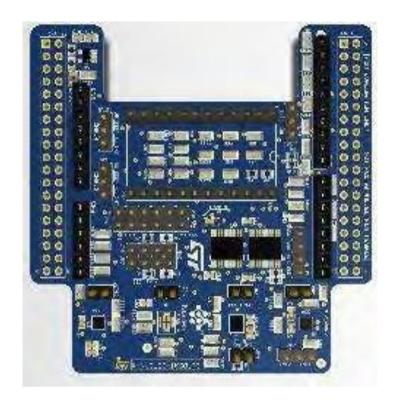

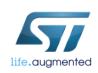

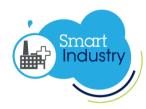

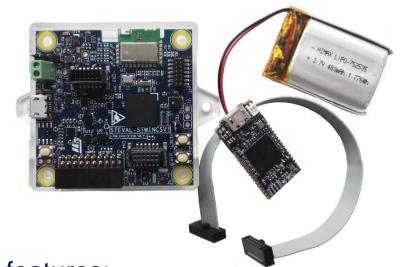

#### Key features:

- Multi-sensing wireless platform implementing vibration monitoring and ultrasound detection
- Built around STWIN core system board with processing, sensing, connectivity and expansion capabilities
- Micro SD Card slot for standalone data logging applications
- Wireless BLE4.2 (on-board) and Wi-Fi (with STEVAL-STWINWFV1 expansion board), and wired **RS485** and **USB OTG** connectivity

#### STWIN SensorTile kit 10

#### Industrial IoT sensors:

- **IIS3DWB** ultra-wide bandwidth MEMS vibrometer up to 5 kHz
- ISM330DHCX 3D accelerometer + 3D Gyro iNEMO inertial measurement unit with machine learning core
- **IIS2DH** ultra-low-power high performance MEMS motion sensor
- **IIS2MDC** ultra-low-power 3-axis magnetometer
- **LPS22HH** digital absolute pressure sensor
- HTS221 relative humidity and temperature sensor
- **STTS751** low-voltage digital local temperature sensor
- **IMP34DT05** industrial grade digital MEMS microphone
- **MP23ABS1** wideband analog MEMS microphone

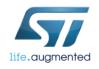

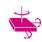

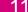

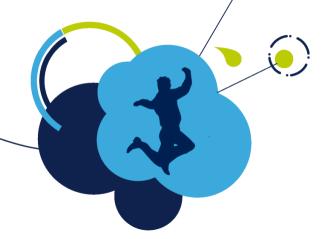

# Software tools

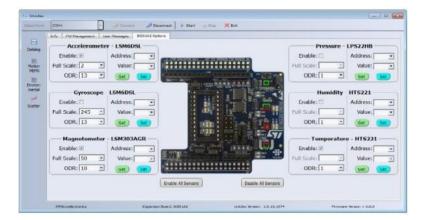

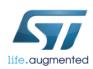

#### Sensors Software

#### PC software Unicleo-GUI

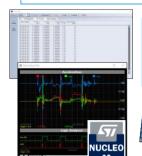

life.auamented

Companion GUI for X-NUCLEO, SensorTile.box, ...

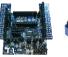

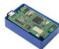

#### PC software UNICO GUI

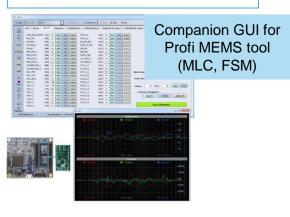

PC software **Algobuilder** 

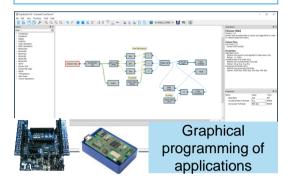

Phone App ST BLE Sensor

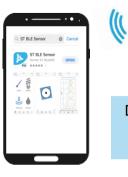

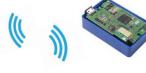

Display, program and sensor data push to Clouds

Embedded software
X-CUBE-MEMS1, Libraries,
Function packs

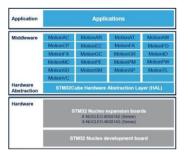

Function packs support combination of stacked X-NUCLEOs or IoT nodes

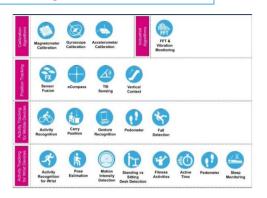

Low level drivers & Examples (incl. MLC/FSM)

github.com/STMicroelectronics/

#### STMems Standard C drivers

Platform-independent drivers source code for and environmental sensors, based on C stan

● C 本 BSD-3-Clause ¥ 155 ★ 142 €

#### STMems\_Android\_Sensor\_HAL\_IIO

This repository contains ST Android sensor Hardware  ${\it A}$  MEMS Linux IIO drivers

● C++ 🏚 Apache-2.0 🖁 6 ★ 16 ① 0 🐧 0 l

Regularly updated

#### $STMems\_Machine\_Learning\_Core$

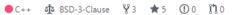

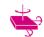

# 08:10:14.25 08:10:14.70 08:10:15.15 Steps: 36 Cadence: 117 Download Off-line Data

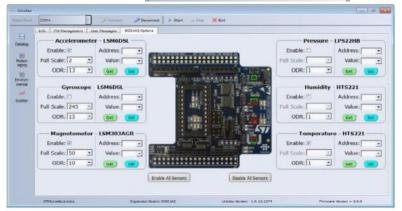

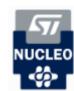

#### Unicleo-GUI 13

- Unicleo-GUI is a graphical user interface (GUI) for the X-CUBF-MFMS1 / XT1
- **Demonstrates** the functionality of ST sensor devices and SW libraries
- The key features of this application:
  - Displays data from connected sensors in various views (time plot, scatter plot, 3D plot)
  - Saves data to tab separated (TSV) or comma separated (CSV) files
  - · Directly reads from and writes to sensor registers
- Supports wireless communication over Bluetooth-LE – Windows 8.1 or 10 needed!
- Needs to be installed in addition to Nucleo packages.

Available for download at Unicleo-GUI

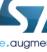

#### UNICO GUI 14

- All Motion/ Environmental MEMS adapter boards (STEVAL-MKIxxx) supported
  - Compatible with Profi MEMS tool (STEVAL-MKI109V3)
- Cross-platform GUI for Windows, Linux and MacOS X
  - STSW-MKI109W for Windows OS
  - STSW-MKI109L for Linux OS
  - STSW-MKI109M for Mac OS

#### Features:

- Device registers configuration, Data logging
- Configuration file (.ucf) creation & C code generation
- FSM / MLC development support
- Current measurement & Power supply management
- H/W interrupts visualization and logging
- Demonstration tools (FIFO, 6D, Inclinometer, FFT, etc...)

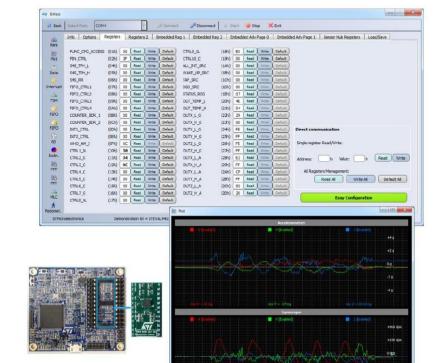

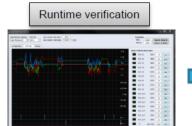

**Device Configuration** 

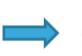

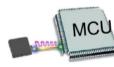

CONFIGURATION

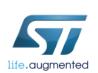

Available for download at Unico GUI

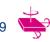

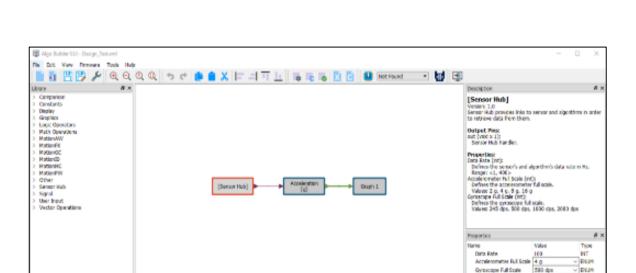

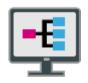

## AlgoBuilder i

- PC application for graphical design of algorithms using ST MEMS sensors
- Simple graphical design (drag and drop, connect, set properties)
- Wide range of function blocks including motion sense algorithms (e.g. Sensor fusion, gyroscope and magnetometer calibration or pedometer)
- C code is generated from the graphical design
- Outputs from generated firmware can be displayed in Unicleo-GUI application

Available for download at AlgoBuilder

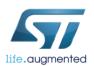

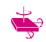

## AlgoBuilder

#### **Principle**

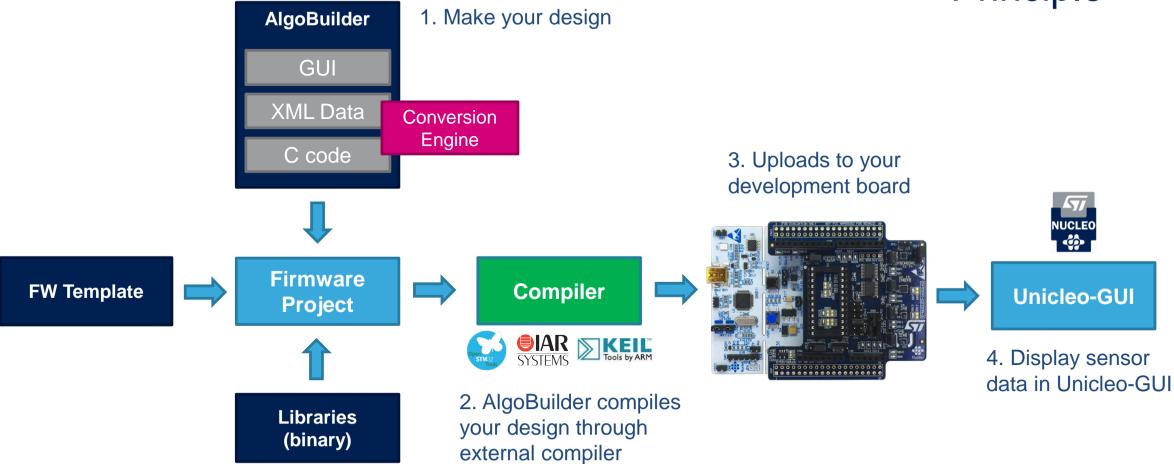

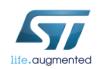

Support for STM32 NUCLEO-F401RE or NUCLEO-L476RG with connected X-NUCLEO-IKS01A2 expansion board and SensorTile STEVAL-STLKT01V1

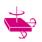

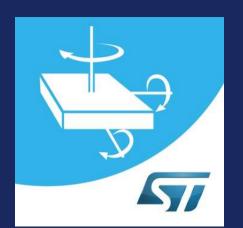

#### ST Sensors Finder

Mobile Application

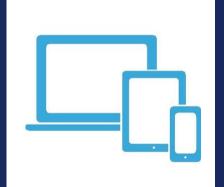

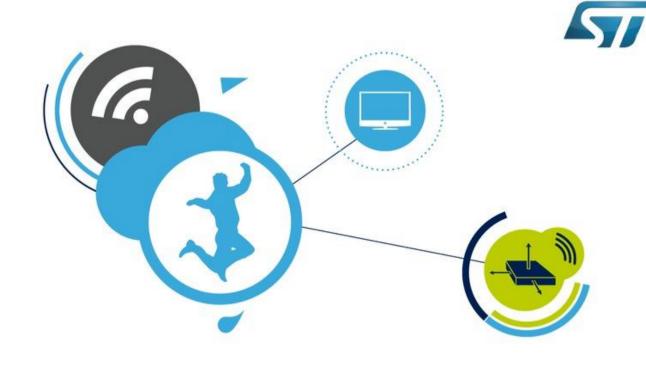

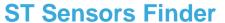

Free application for smartphones and tablets

- Explore ST MEMS and Sensors portfolio
- Evaluation tools and applications overview
- Parametric and part number search engine
- Quick sharing by e-mail or social media in a click
- Technical documentation easily accessible
- Samples ordering

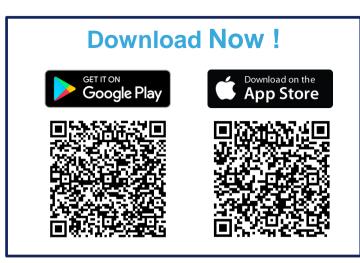

ST BLE Sensor for Android and iOS 18

ST BLE Sensor

≵ վ∏ս \ 23% ₤ 01:37

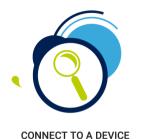

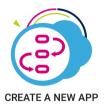

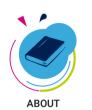

ST BLE Sensor © 2019 STMicroelectronics

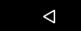

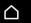

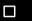

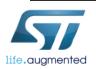

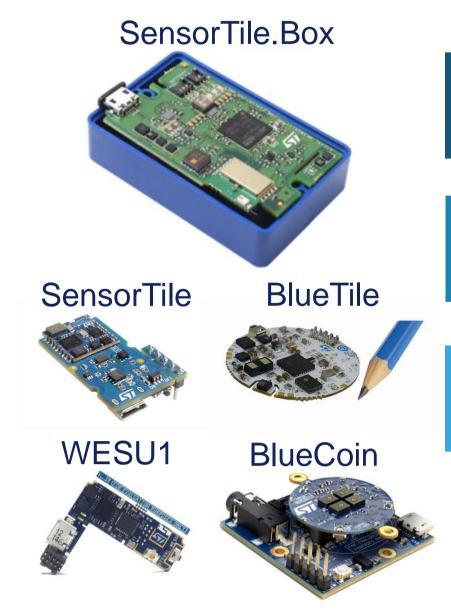

Sensor data reception over BLE Data plot and log, publish to cloud

Application for SensorTile.box creation & upload

Support multiple platforms and STM32Cube Function Packs through **BlueST-SDK** protocol

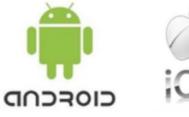

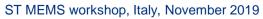

# X-CUBE-MEMS1 Firmware Package

- Low level drivers + Example projects
- Middleware
  - Libraries and demo applications dedicated to utilization of sensor data – see next slide
  - Free, user-friendly license terms
- Supported HW tools
  - MEMS expansion: X-NUCLEO-IKS01A2 / A3
  - Industrial MEMS expansion: X-NUCLEO-IKS02A1
  - STM32 Nucleo boards: NUCLEO-F401 or NUCLEO-L073 or NUCLEO-L152 or NUCLEO-L476
- Development Toolchains and Compilers
  - IAR Embedded Workbench for ARM (EWARM)
  - Keil RealView MDK-ARM
  - System Workbench for STM32

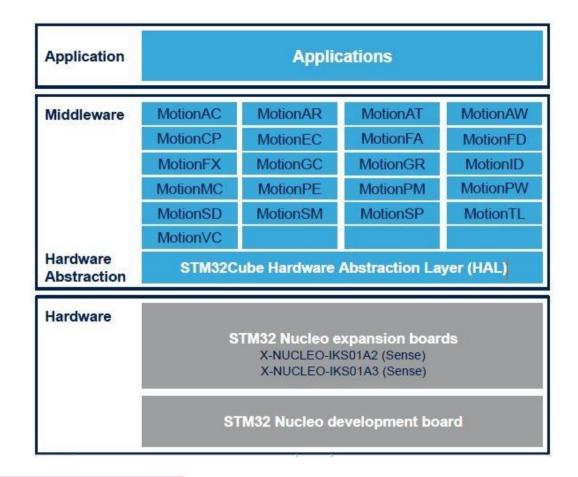

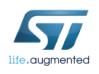

Available for download at X-CUBE-MEMS1

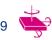

# The right SW for your Sensor 20

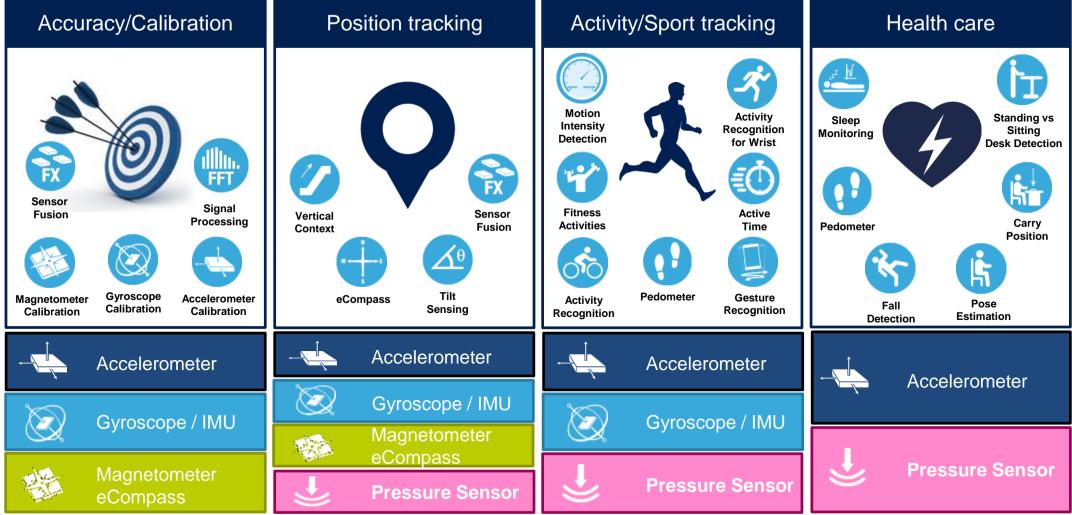

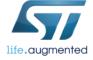

# Example projects 21

- Standard examples fundamental utilization of sensors and their features
  - DataLog examples
    - allow to display user data in the Unicleo-GUI or serial terminal
    - sensor configuration
    - support of sensors in DIL24 socket
  - FIFO modes examples, Self-test utilization examples, interrupt event examples
  - LSM6DSO embedded features examples
    - detection of 6D orientation, free fall, single tap, tilt, wake up
    - how to handle multiple HW events
    - advanced features; pedometer, self-test
- Middleware application examples utilization of SW libraries
  - With each SW library there is associated application
    - e.g. MotionSP library is demonstrated in Vibration Monitoring application
  - Application reads sensor data, calls the SW library and acquires output values
  - Results are sent to Unicleo-GUI over USB port

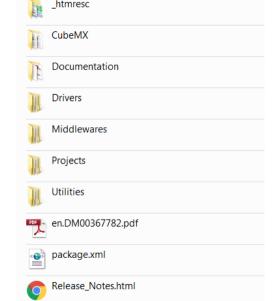

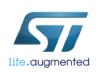

Delivered in C source code + project files (IAR, Keil, System Workbench)

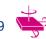

# I M D T L Y

## Conditions to use ST SW libraries

(binary provided)

# STM32 is used:Simplified prod

- Simplified process for SW library usage
- No paperwork
- License provided by server
- (if Software License Agreement accepted)

#### No STM32 used:

- Request to sent to ST (me)
- LUA\* preparation
- LUA\* signature from customer
- SW reception

Free of Charge!

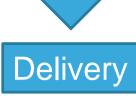

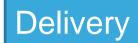

#### Valid for:

X-CUBE-BLE1, X-CUBE-MEMS1, X-CUBE-MEMSMIC1, X-CUBE-SUBG1, FP-SNS-MOTENV1, FP-SNS-ALLMEMS1, FP-SNS-FLIGHT1, FP-AUD-BVLINK1, FP-SNS-SMARTMIC1

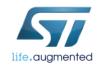

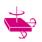

#### FP-SNS-STBOX1

#### SW function pack for SensorTile.box

- Applications
  - DataLog save to SD card at max speed w/RTOS
  - BLESensors stream to ST BLE Sensor app
  - BLELowPower stream to ST BLE Sensor app w/RTOS
  - BLEMLC Machine Learning Core demo (DecTree by Unico GUI) – activity recognition or vibration monitoring
  - BLEFOTA Firmware Over-The-Air-Update
- Examples
  - **Bootloader** at 0x0800 000 with BLEFOTA at 0x0800 4000
  - DataLogExtended stream to Unicleo GUI via USB Virtual COM port

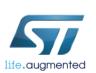

Available for download at FP-SNS-STBOX1

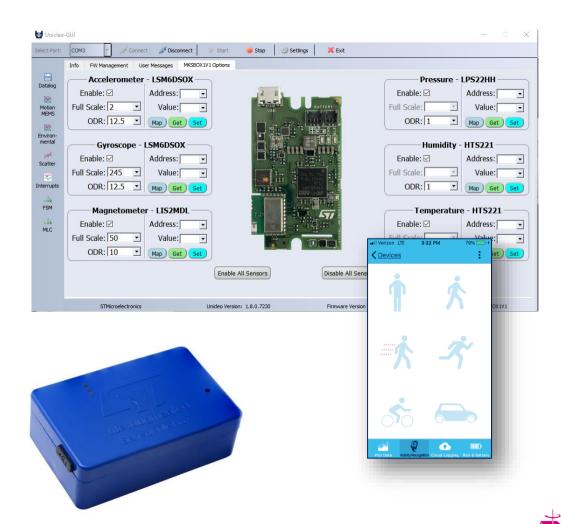

#### FP-IND-PREDMNT1

#### SW function pack for predictive maintenance

- Advanced time and frequency domain signal processing for predictive maintenance
- Audio algorithms for acoustic emission (AE) monitoring
- Mobile device connection via **BLE** and use a suitable Android™ or iOS™ application, the ST BLE Sensor app.

Available for download at FP-IND-PREDMNT1

Connection to cloud (ST Dashboard ) via Wifi

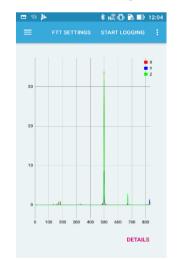

ST BLE Sensor: FFT Amplitude

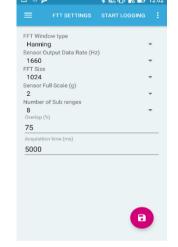

ST BLE Sensor: FFT Settings

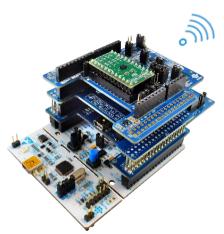

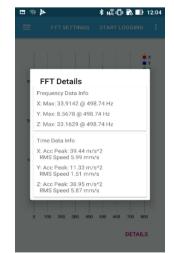

12: Acc Peak (m/s^2): 19 54 Acc Peak (m/s^2): 5.39 requency (Hz): 498.70 Frequency (Hz): 498.70 May amplitude (m/s^2): 4 ft Frequency (Hz): 498.70

\$ N2 (T) ₽ III 12:0

PMS Speed (mm/e): 3.13

ST BLE Sensor: Predictive Maintenance

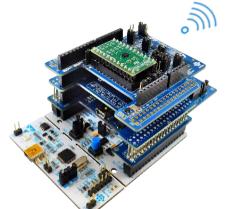

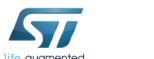

# Low level drivers & Examples 25

- Standard C platform-independent drivers
- Linux Device Drivers (LDD)
  - Input framework
  - IIO framework
- Android Hardware Abstraction Layer (HAL)
- Database of example configurations for
  - Machine Learning Core
  - Finite State Machine

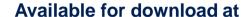

st.com or github.com/STMicroelectronics

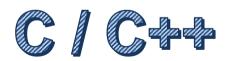

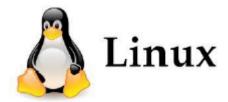

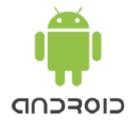

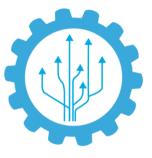

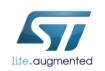

| Product documentation                      |                                                                                                    |                                          |
|--------------------------------------------|----------------------------------------------------------------------------------------------------|------------------------------------------|
| Product features                           | Datasheet, application note(s)                                                                                     | See corresponding product page on st.com |
| Technical notes                            |                                                                                                    |                                          |
| PCB layout and soldering guidelines        | LGA packages                                                                                                    | <u>TN0018</u>                            |
|                                            | QFN packages                                                                                                    | TN0019                                   |
|                                            | HLGA packages                                                                                                    | <u>TN1198</u>                            |
| Design tips                                |                                                                                                    |                                          |
| Embedded features of<br>ST accelerometer's | 6D orientation                                                                                                    | <u>DT0097</u>                            |
|                                            | Free-fall recognition                                                                                              | <u>DT0100</u>                            |
|                                            | Single-tap and Double-tap recognition                                                                              | <u>DT0101</u>                            |
|                                            | Wake-up recognition                                                                                                | <u>DT0098</u>                            |
|                                            | Single data conversion mode                                                                                        | <u>DT0102</u>                            |
|                                            | Benefits of using FIFO                                                                                             | <u>DT0011</u>                            |
| Sensor calibration                         | 1-point or 3-point tumble sensor calibration                                                                       | <u>DT0105</u>                            |
|                                            | 6-point tumble sensor calibration                                                                                  | <u>DT0053</u>                            |
|                                            | Ellipsoid or sphere fitting for sensor calibration                                                                 | <u>DT0059</u>                            |
| Magnetometer calibration and compass       | Computing tilt measurement and tilt-compensated e-compass                                                          | DT0058                                   |
|                                            | Compensating for magnetometer installation error and hard-iron effects using accelerometer-assisted 2D calibration | DT0103                                   |
|                                            | Digital magnetometer and e-Compass: efficient design tips                                                          | DT0131                                   |
|                                            | Noise analysis and identification in MEMS sensors, Allan, Time, Hadamard, Overlapping, Modified, Total variance    | DT0064                                   |
|                                            | Exploiting the magnetometer as a virtual gyroscope at low and ultra-high spin rates                                | DT0104                                   |
|                                            | Residual linear acceleration by gravity subtraction to enable dead-reckoning                                       | <u>DT0106</u>                            |
| White paper                                | Capacitive MEMS accelerometer for Condition Monitoring                                                             | link                                     |

### Resources 26

#### www.st.com/sensors

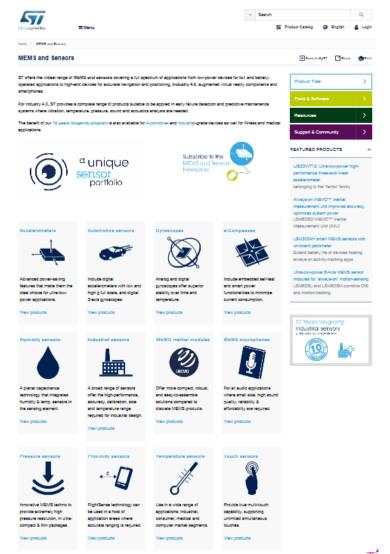

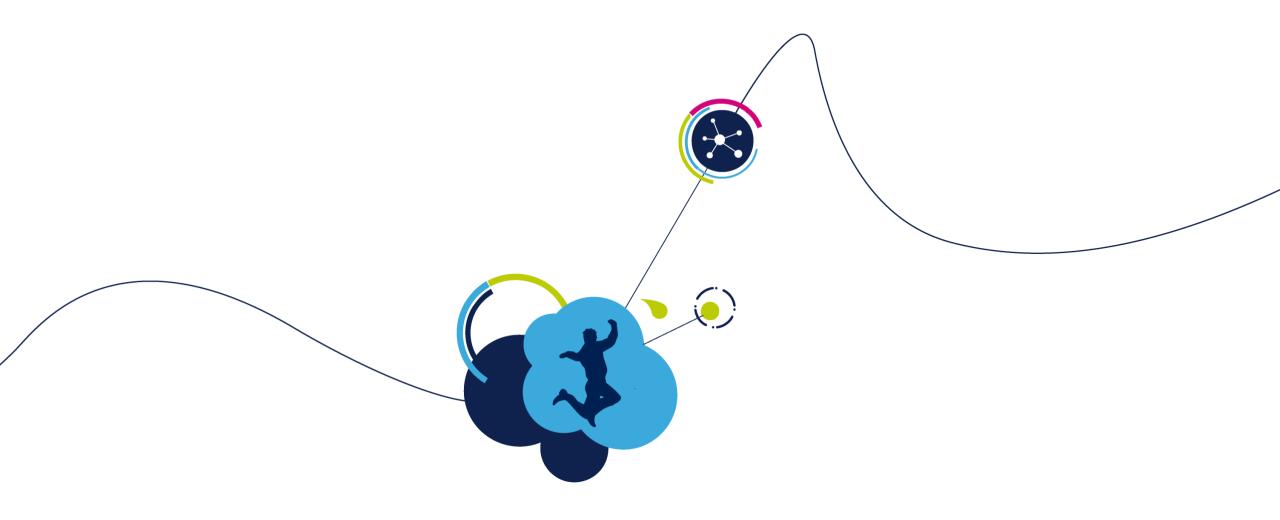

# Thank You!

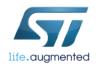